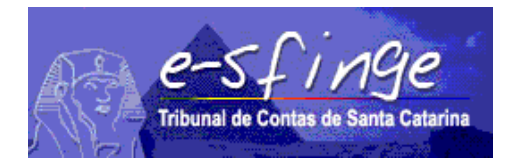

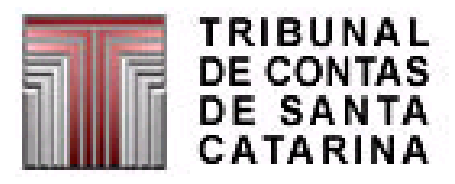

# *e-SFINGE Sistema de Fiscalização Integrada de Gestão*

*Regras de Consistências aplicadas na Remessa de Dados do e-Sfinge*

**Versão 13.05**

Vigência a partir de 01-01-2017 (**Alterações grifadas na cor vermelha e verde**)

#### *Consistência - PPA*

# *(Aplicável para Unidades do Tipo Controle Interno, exceto Consórcio)*

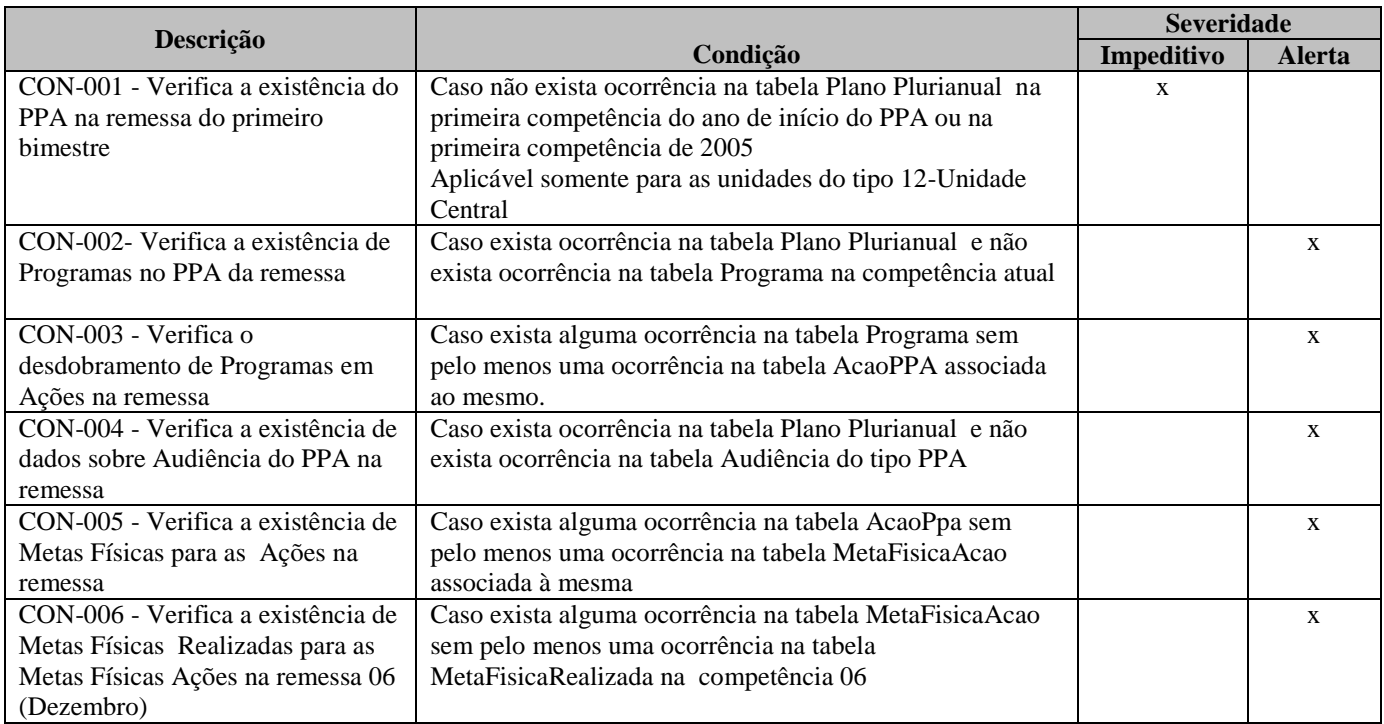

#### *Consistência - LDO*

# *(Aplicável para Unidades do Tipo Controle Interno, exceto Consórcio)*

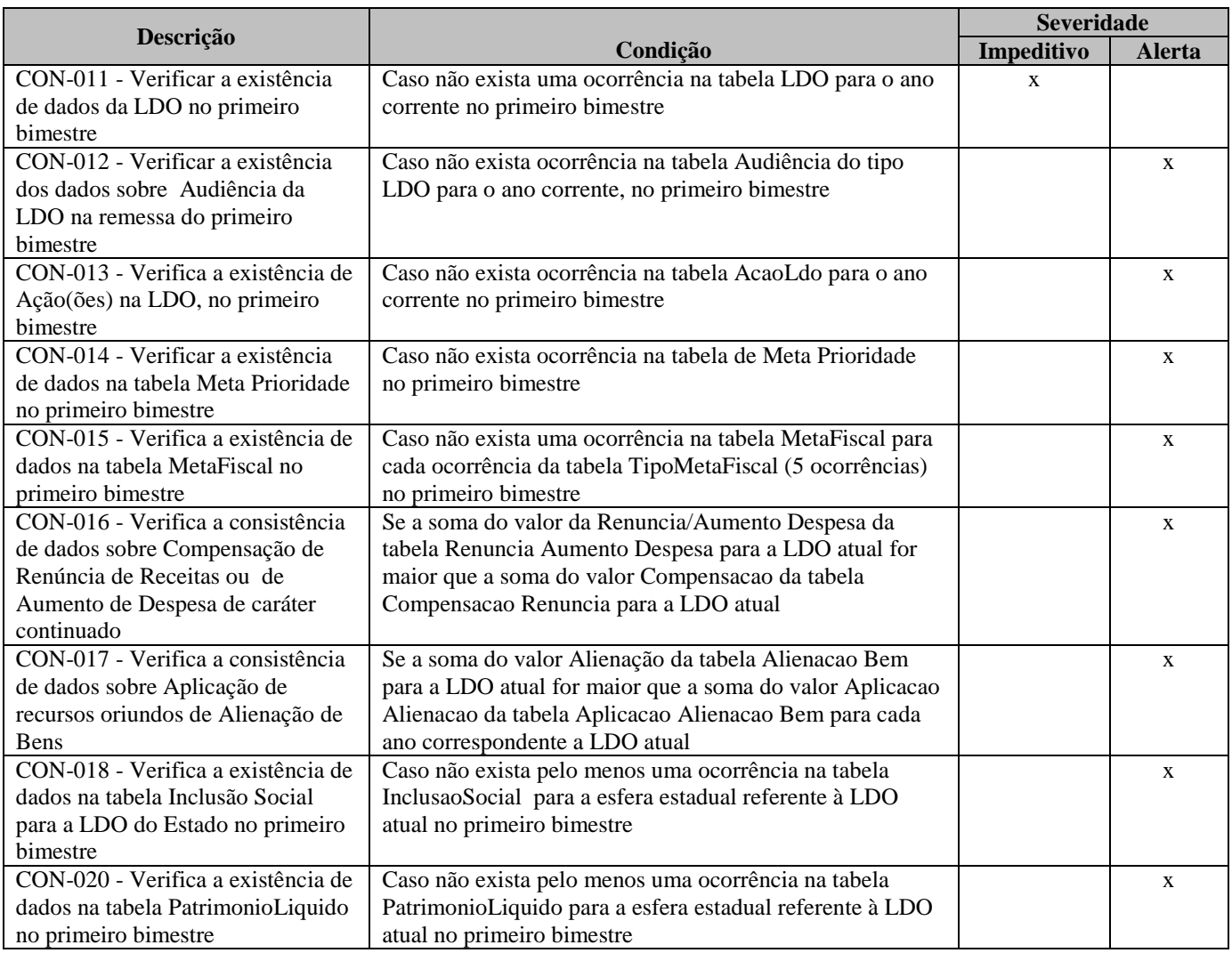

## *Consistência - LOA*

# *(Aplicável para Unidades do Tipo Controle Interno)*

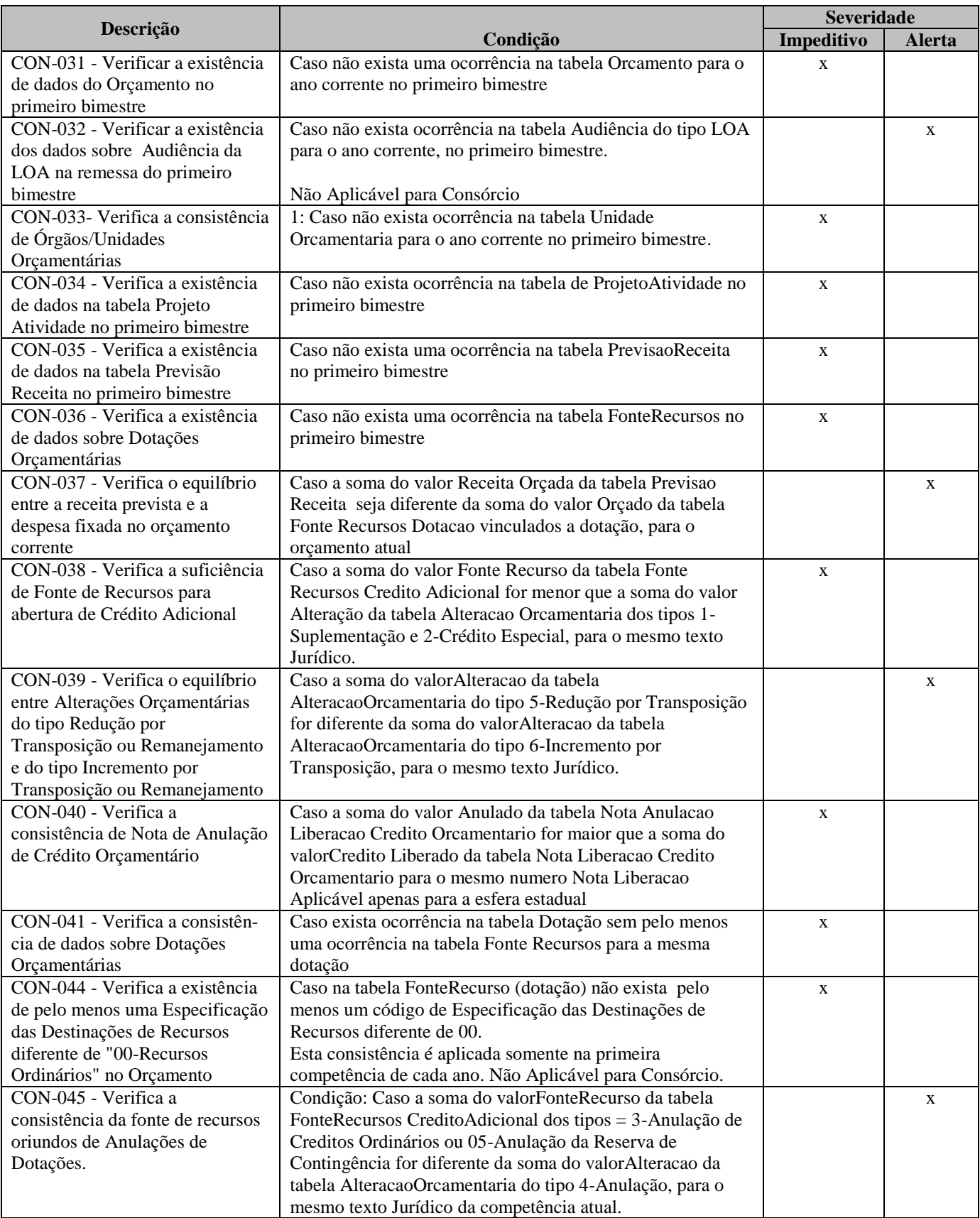

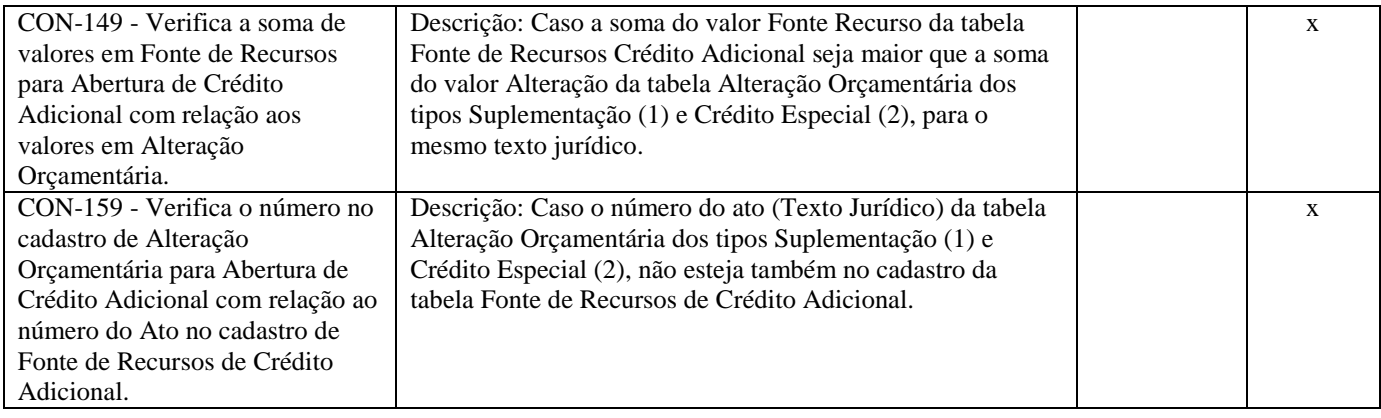

## *Consistência - Execução Orçamentária*

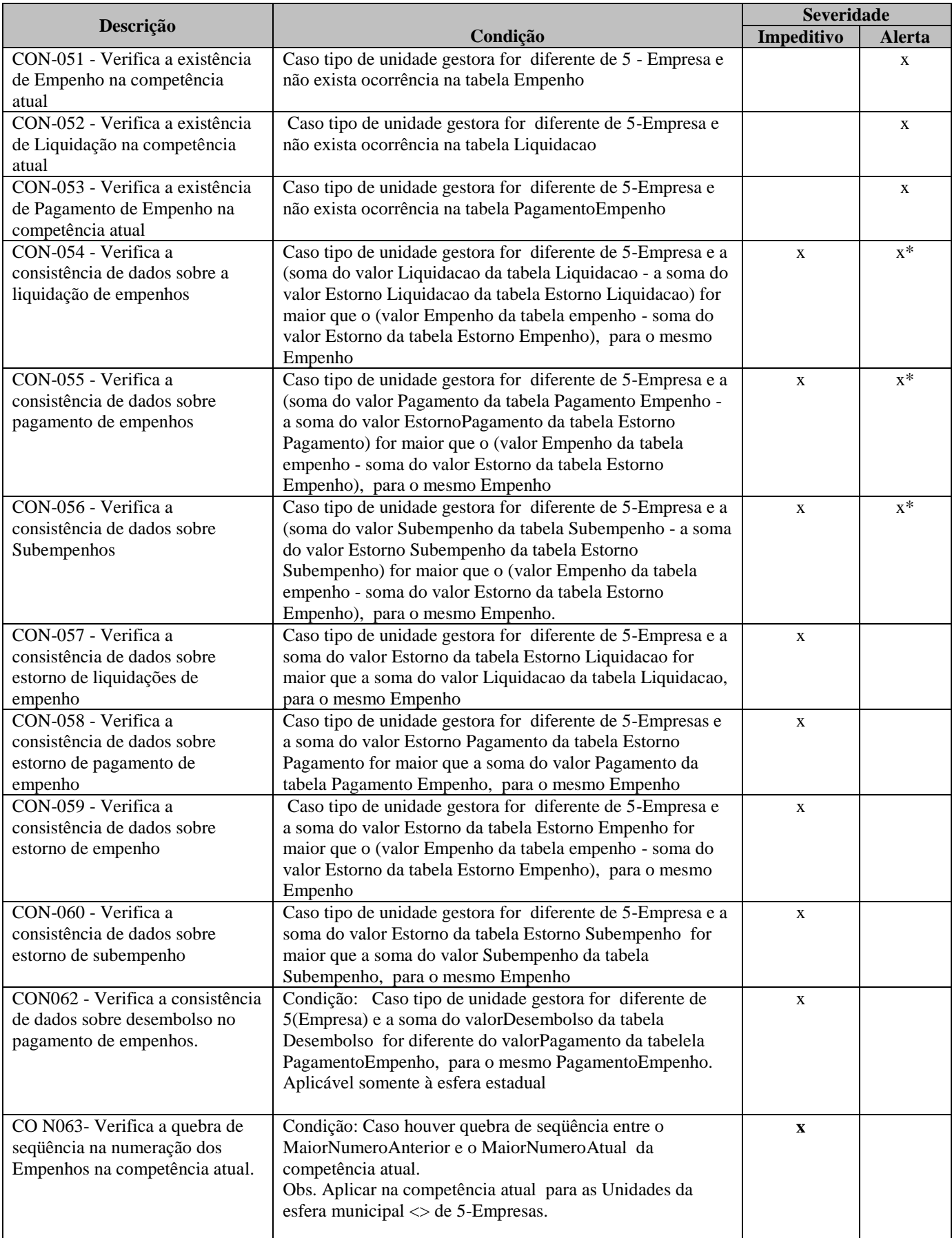

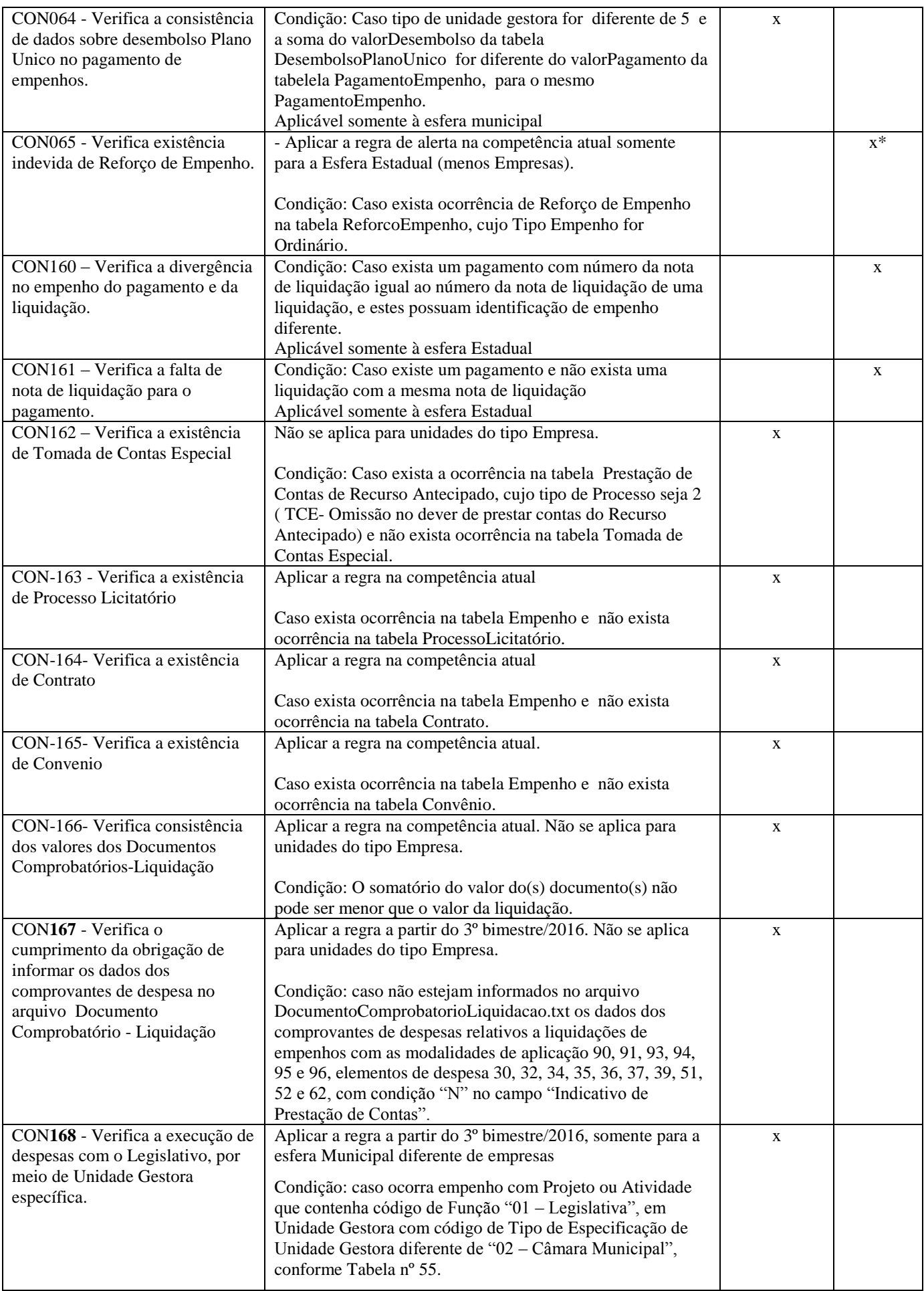

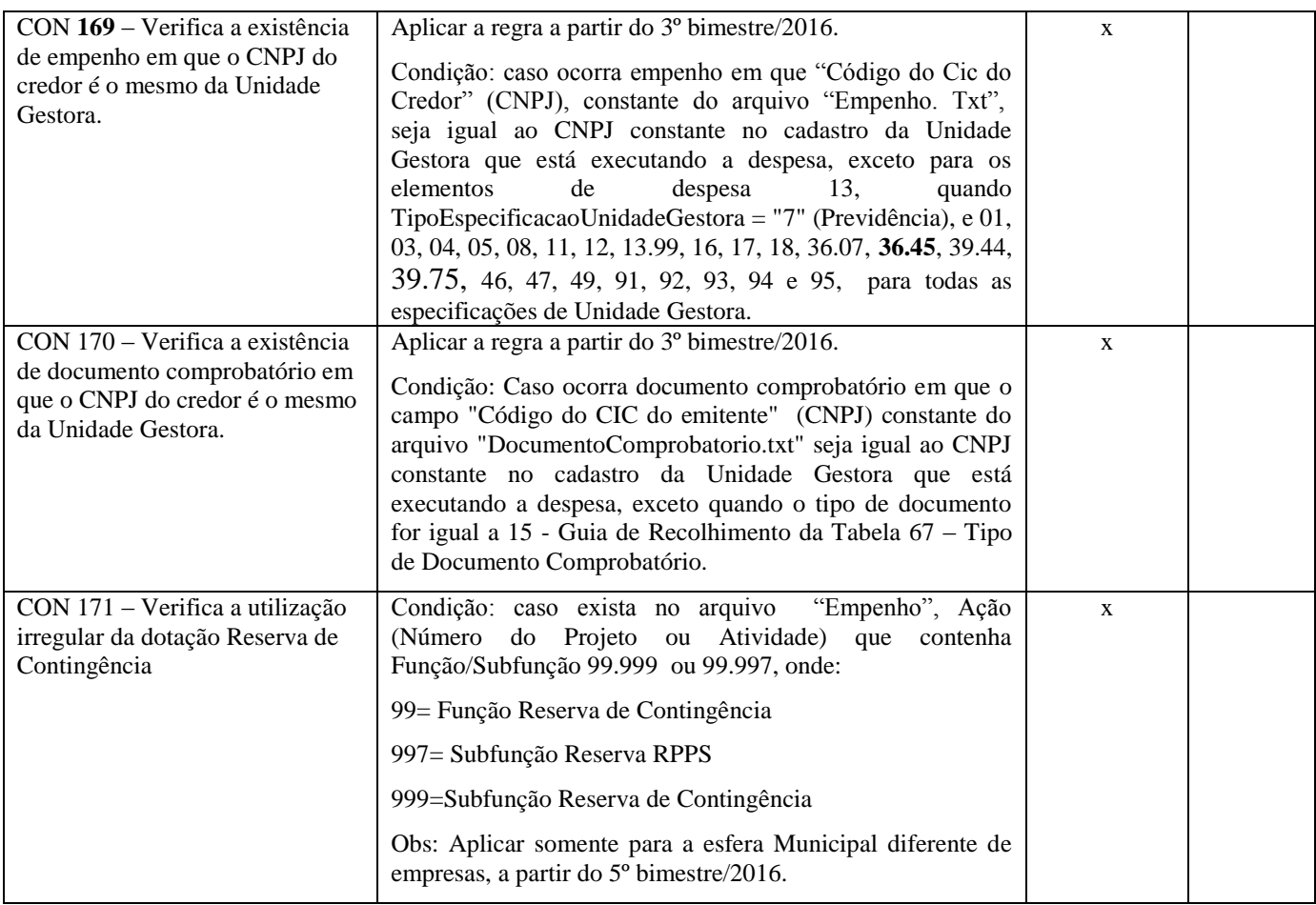

### *Consistência - Registros Contábeis*

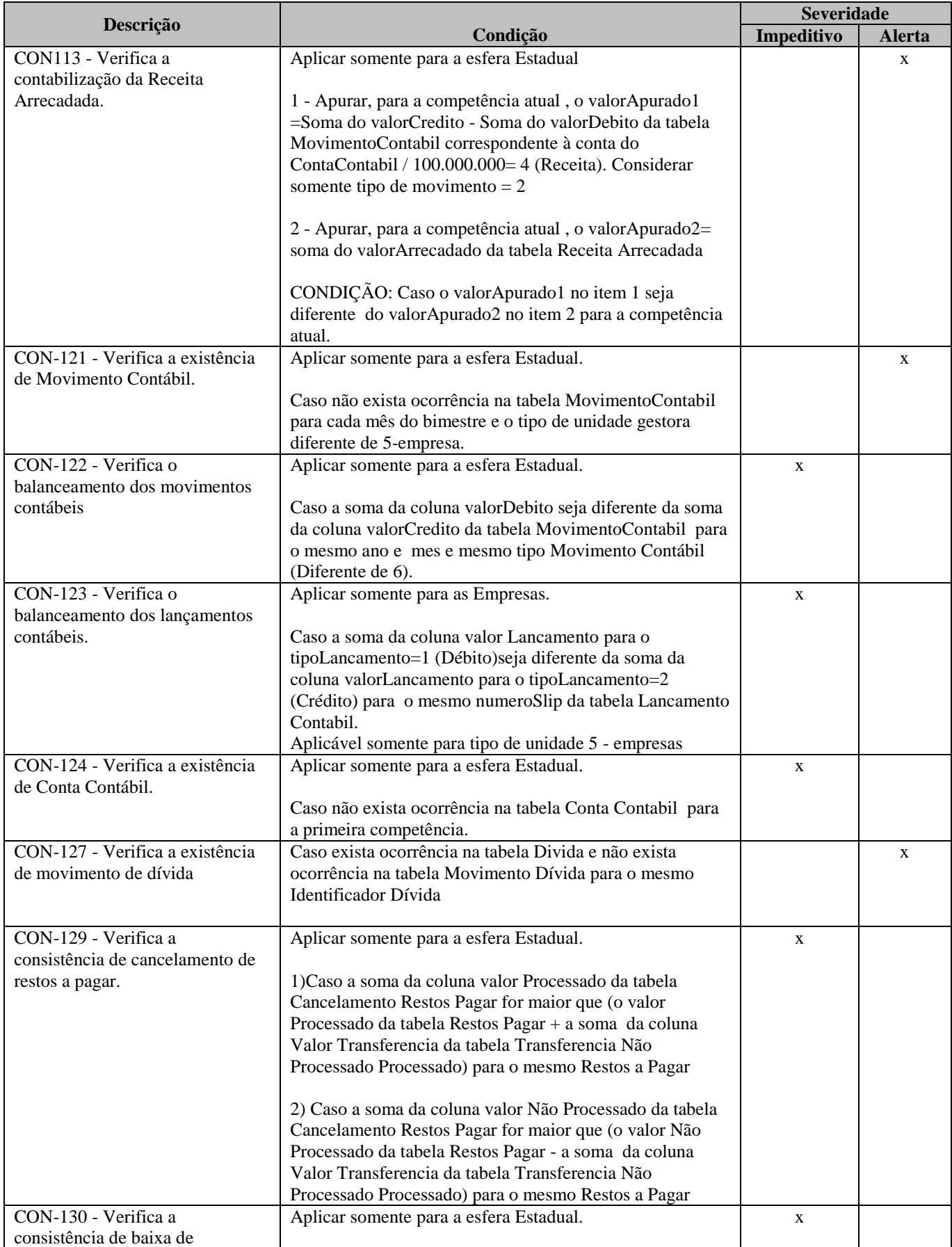

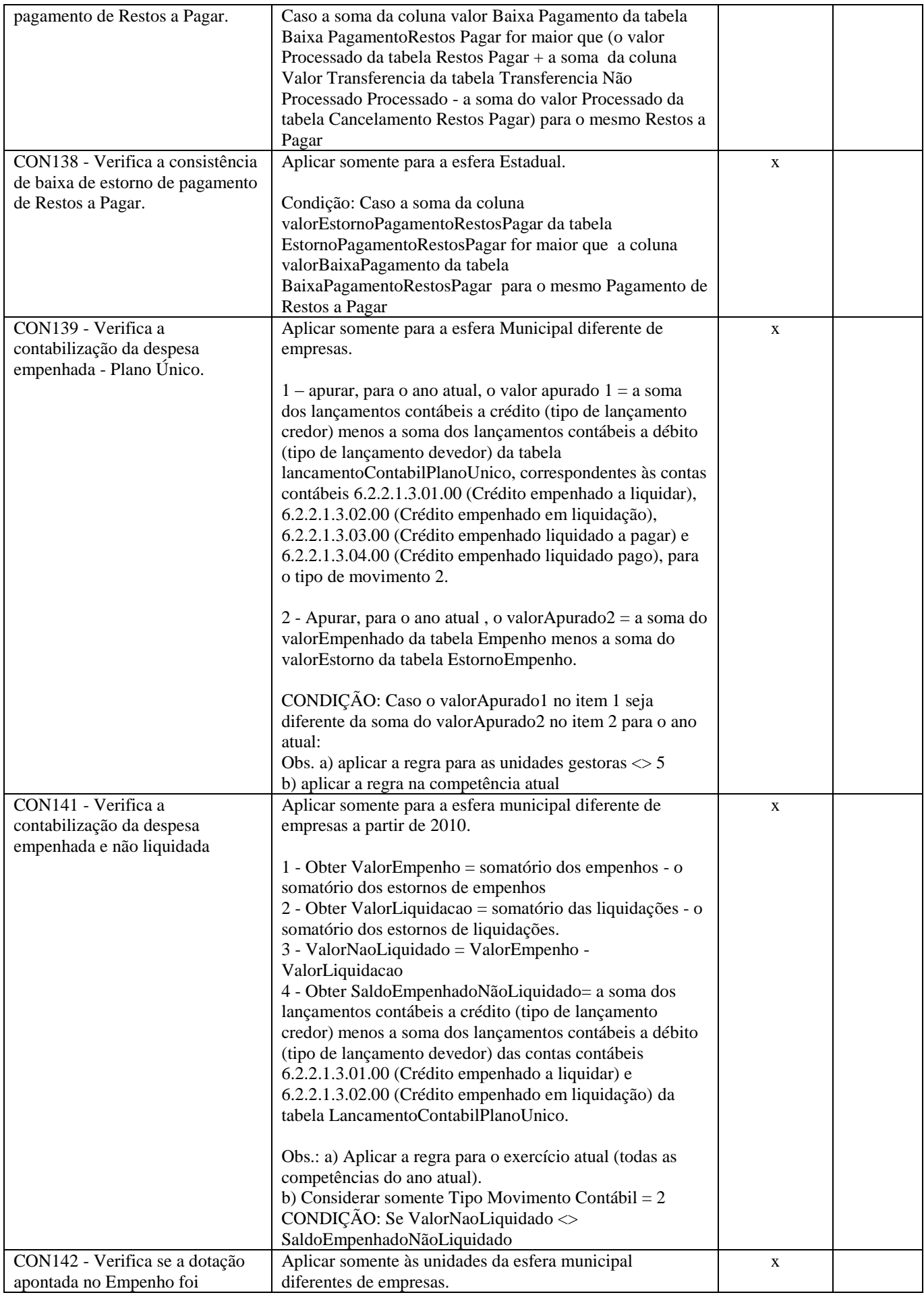

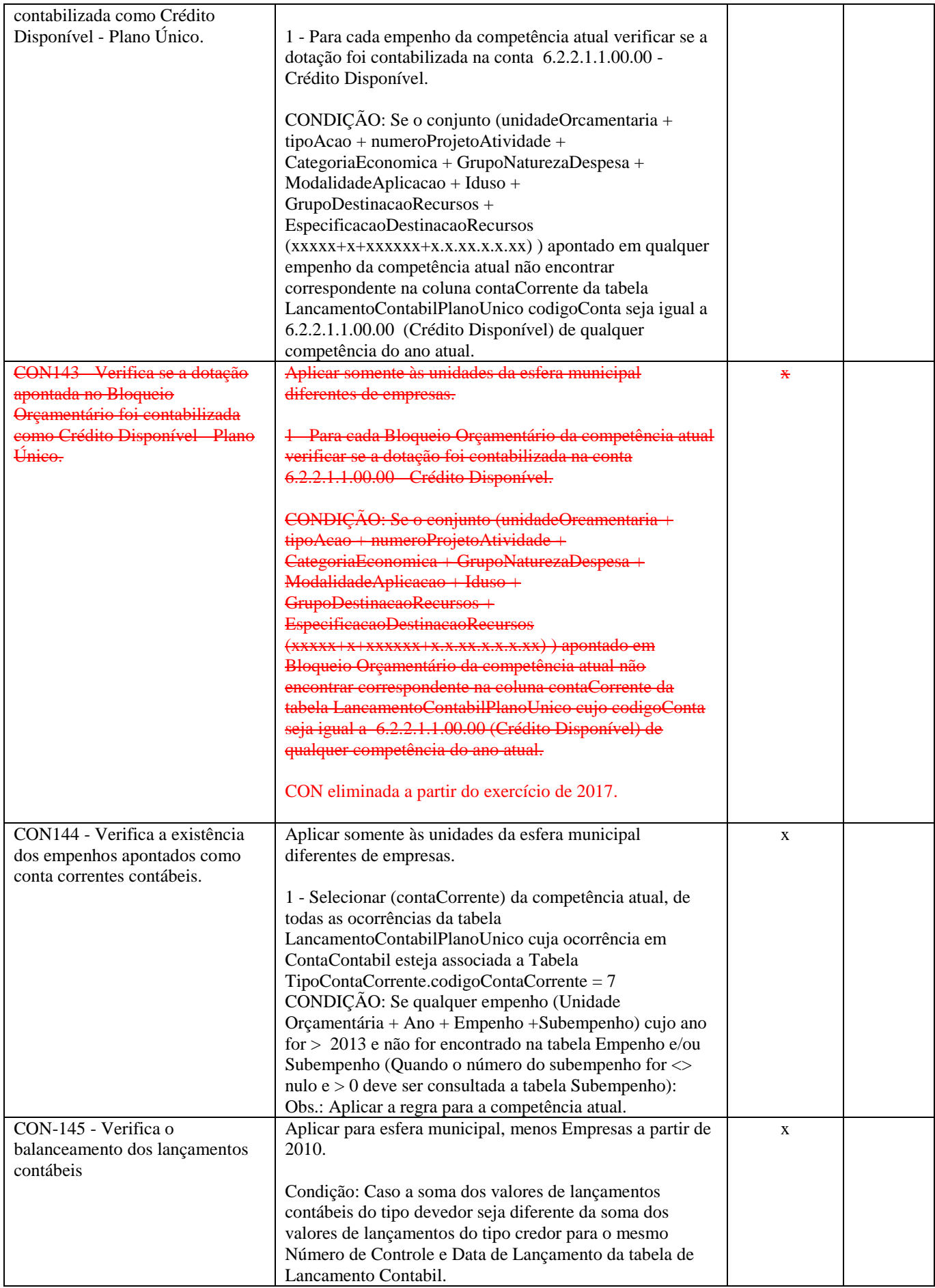

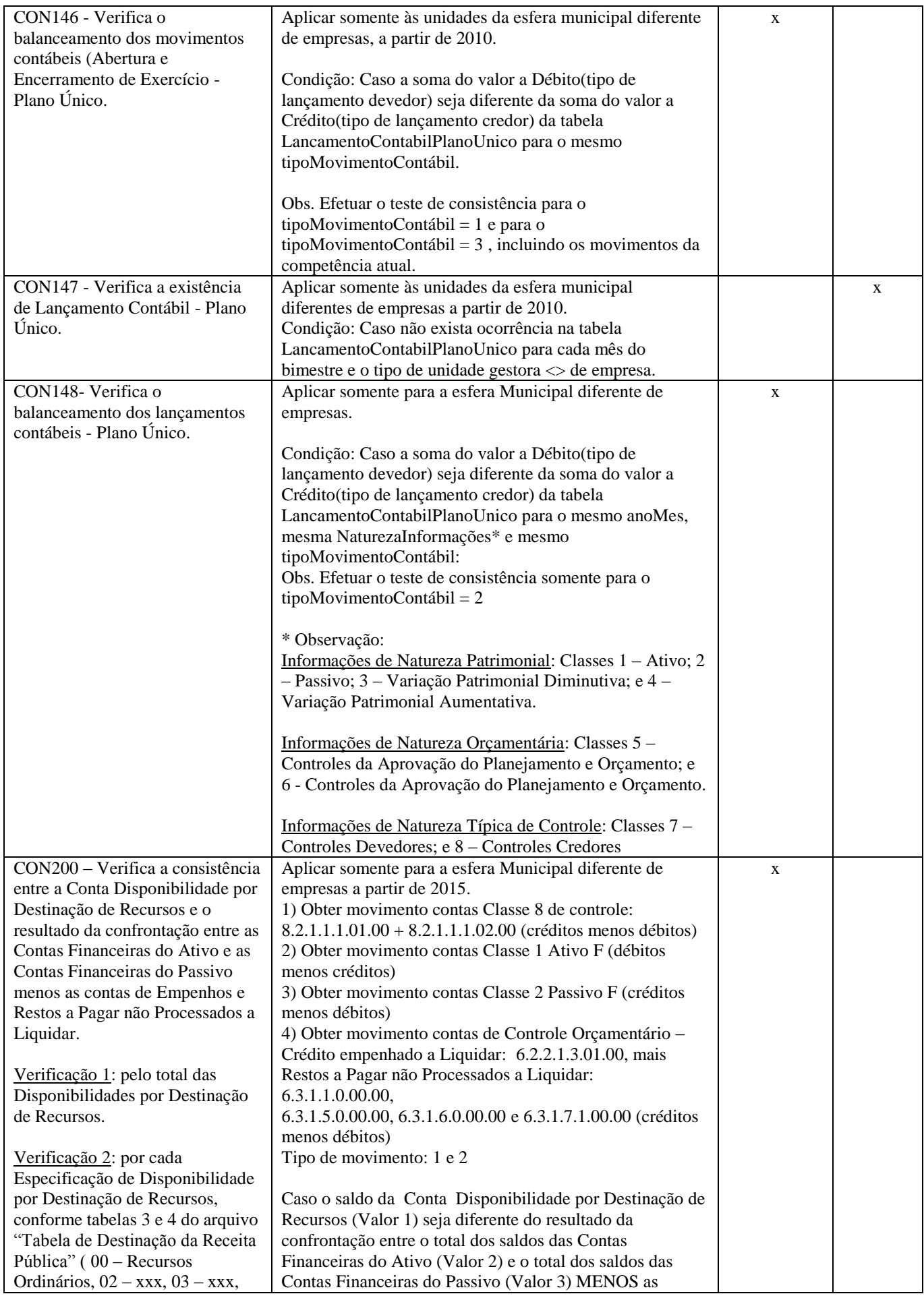

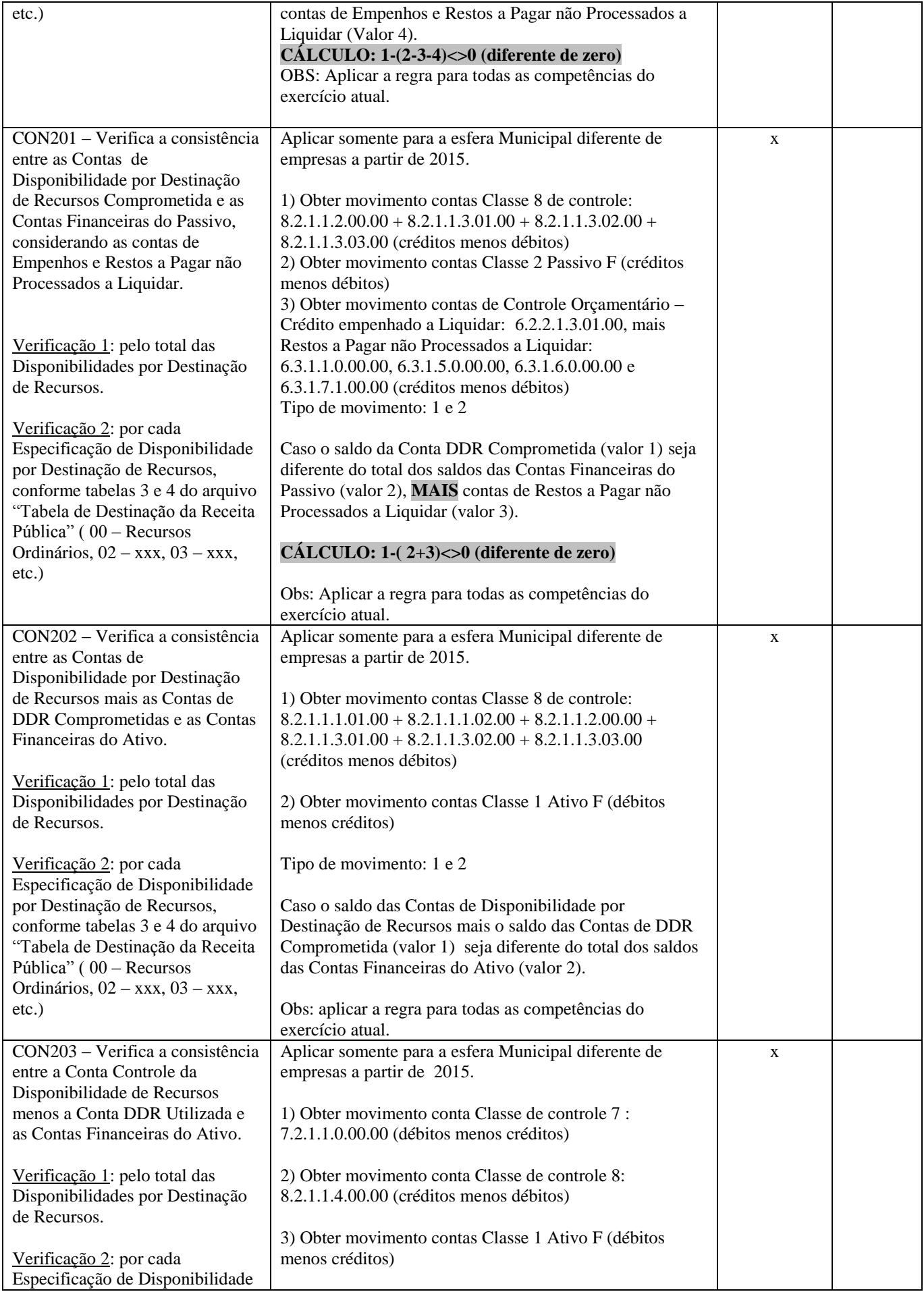

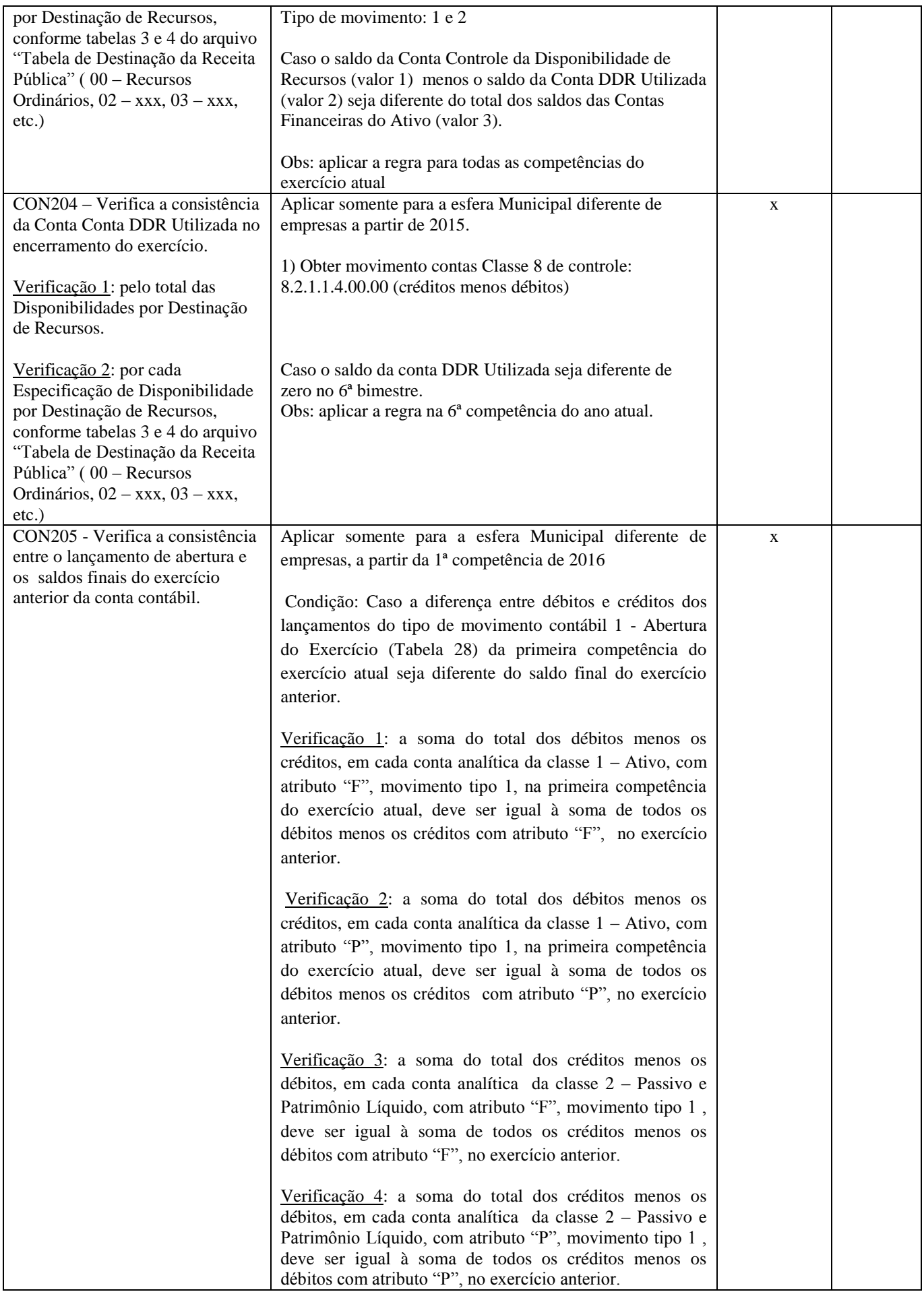

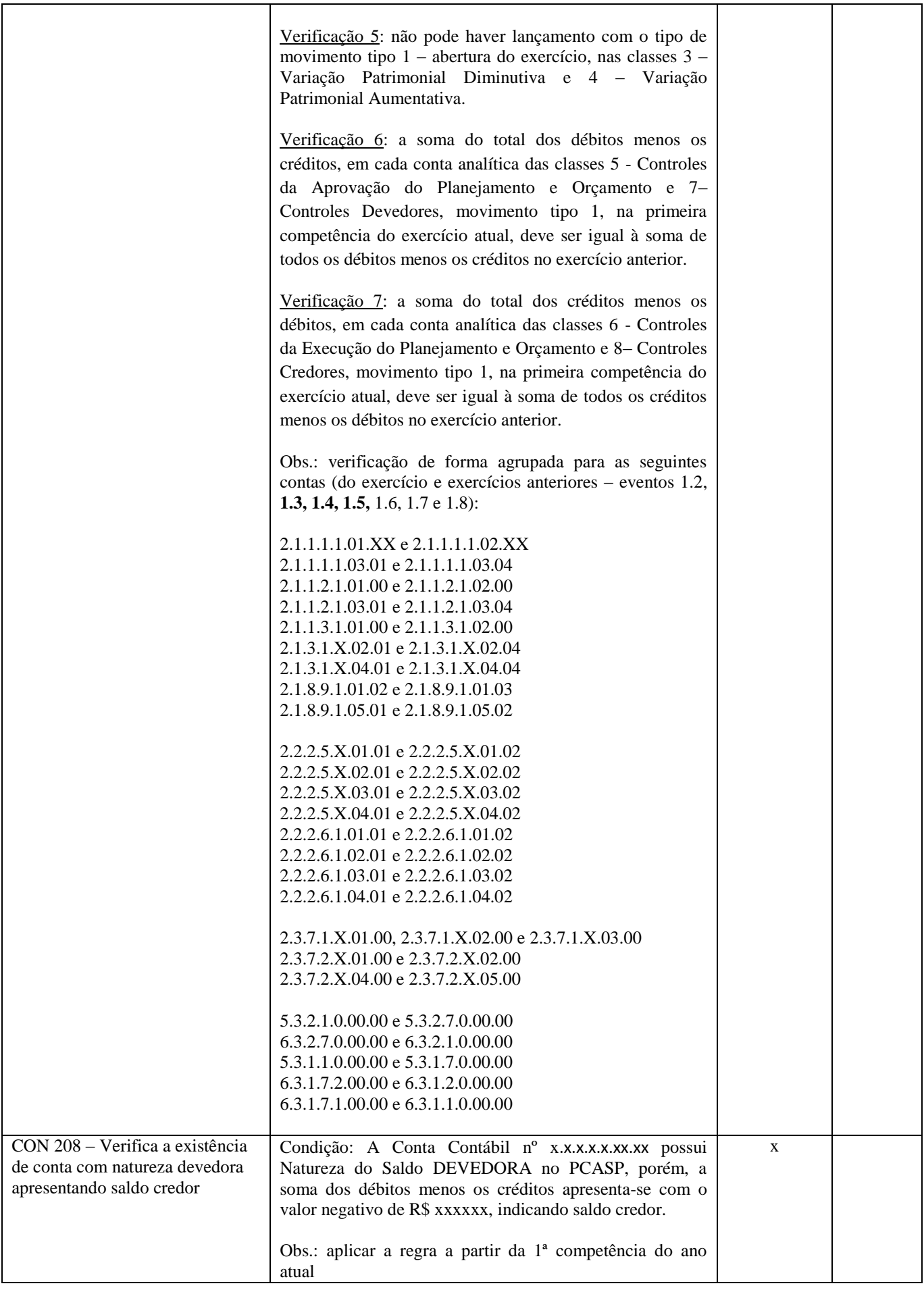

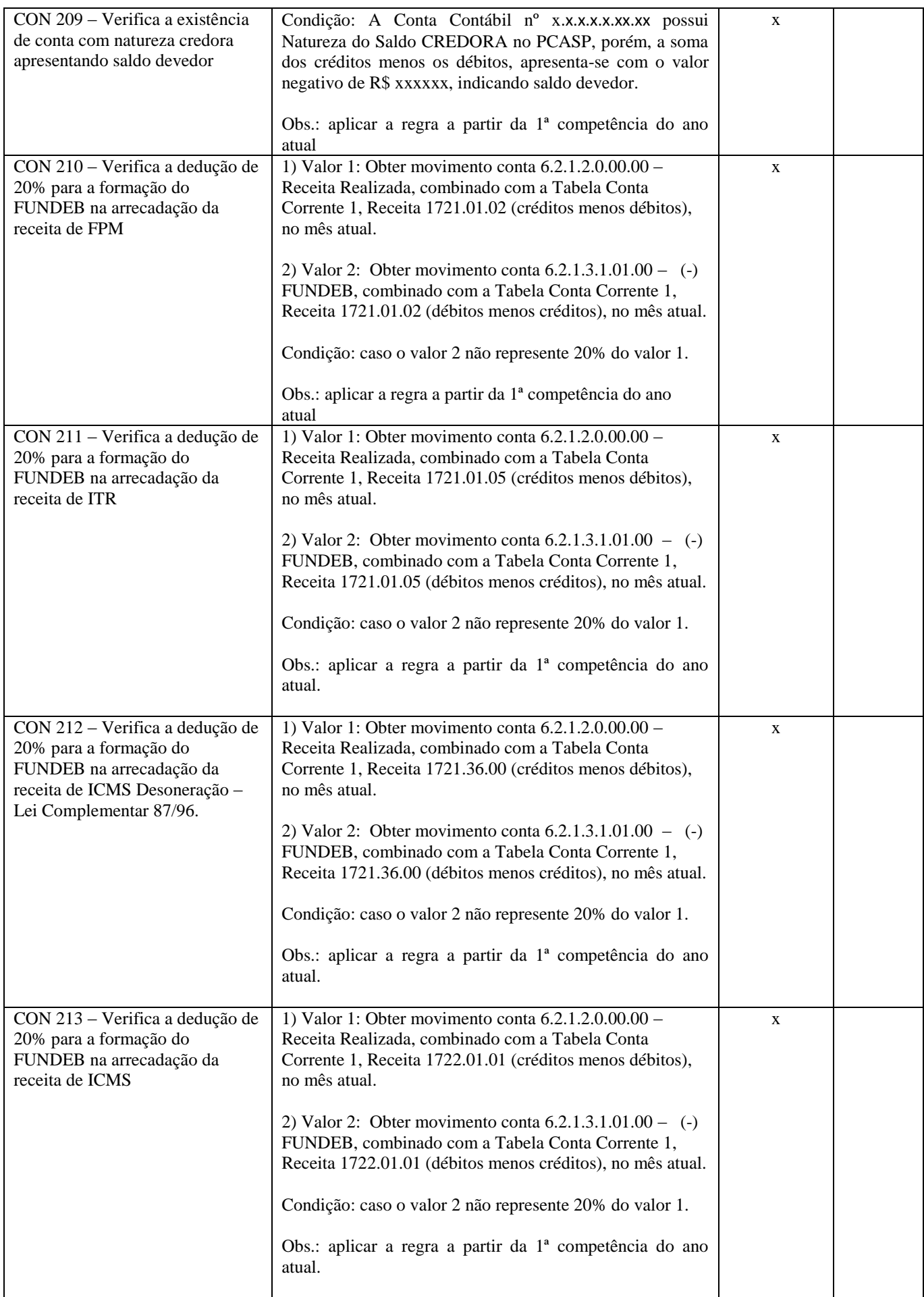

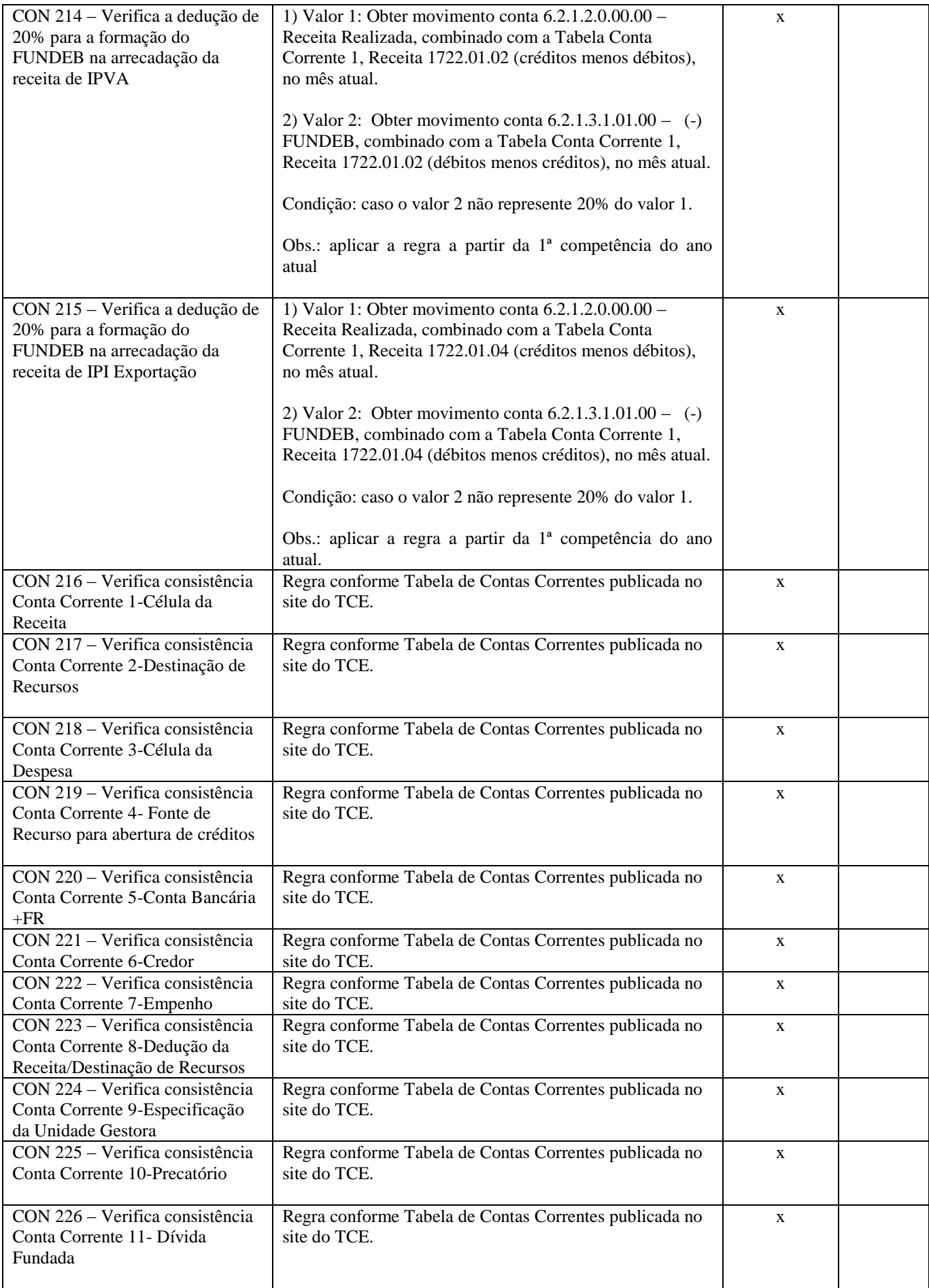

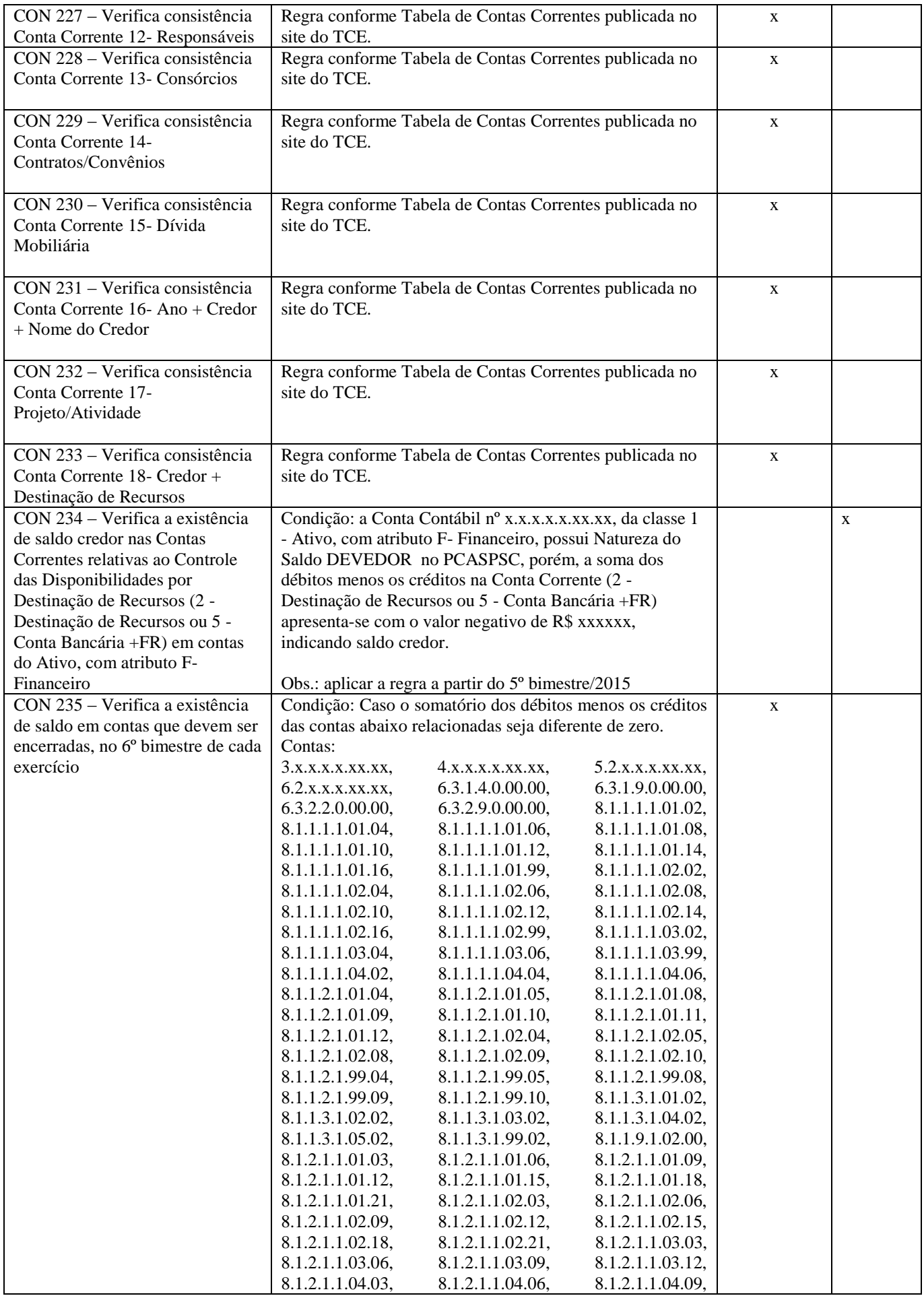

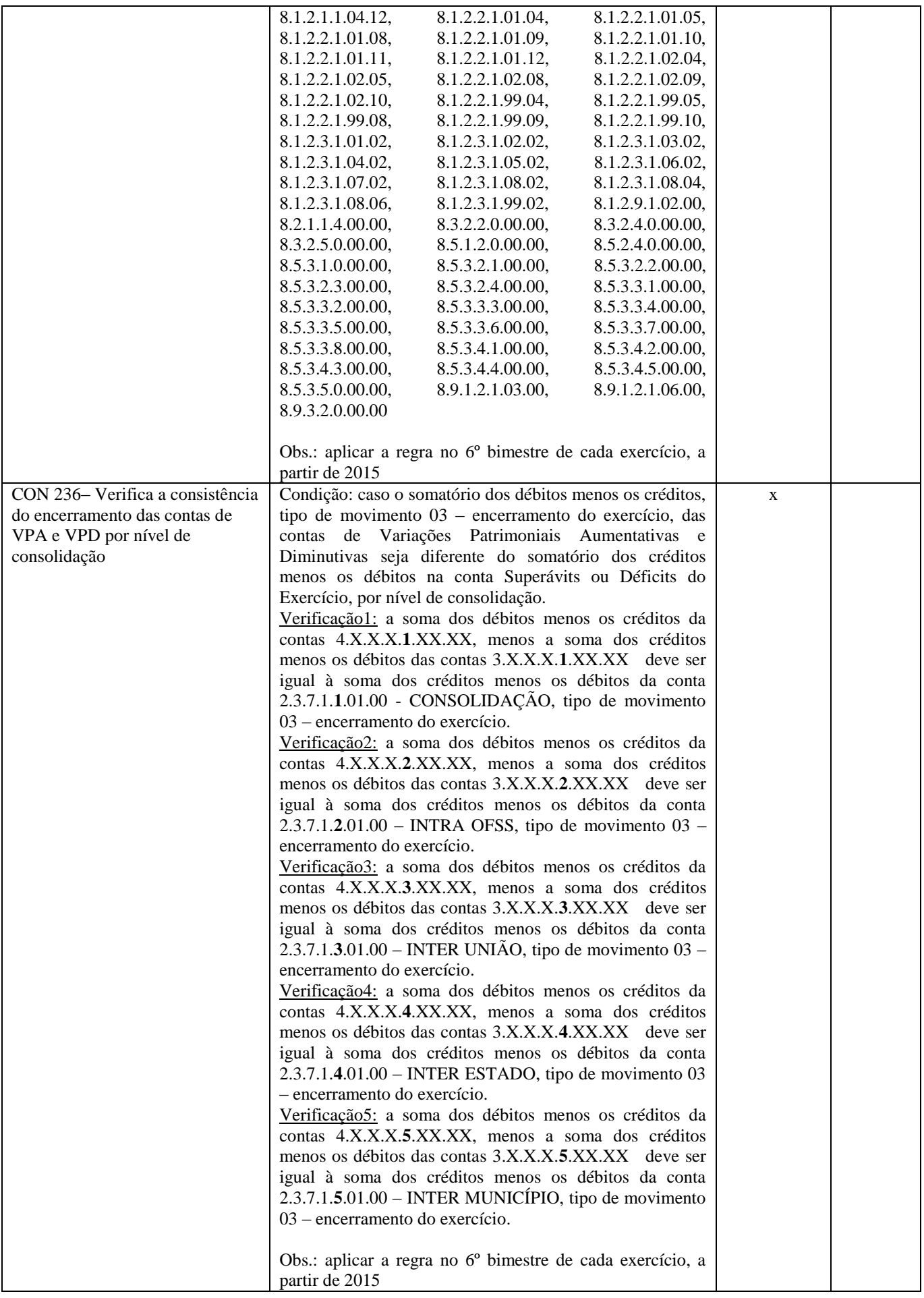

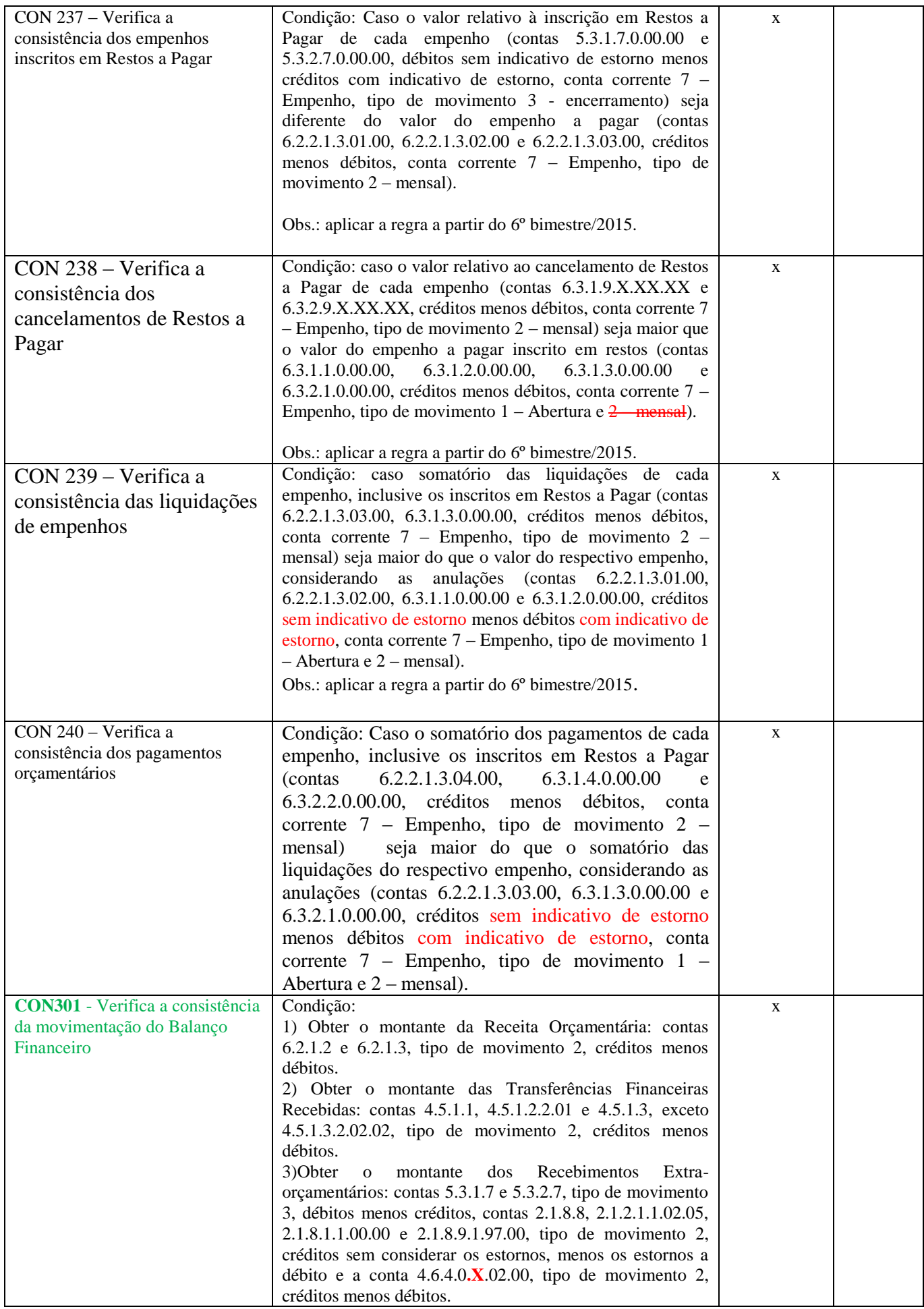

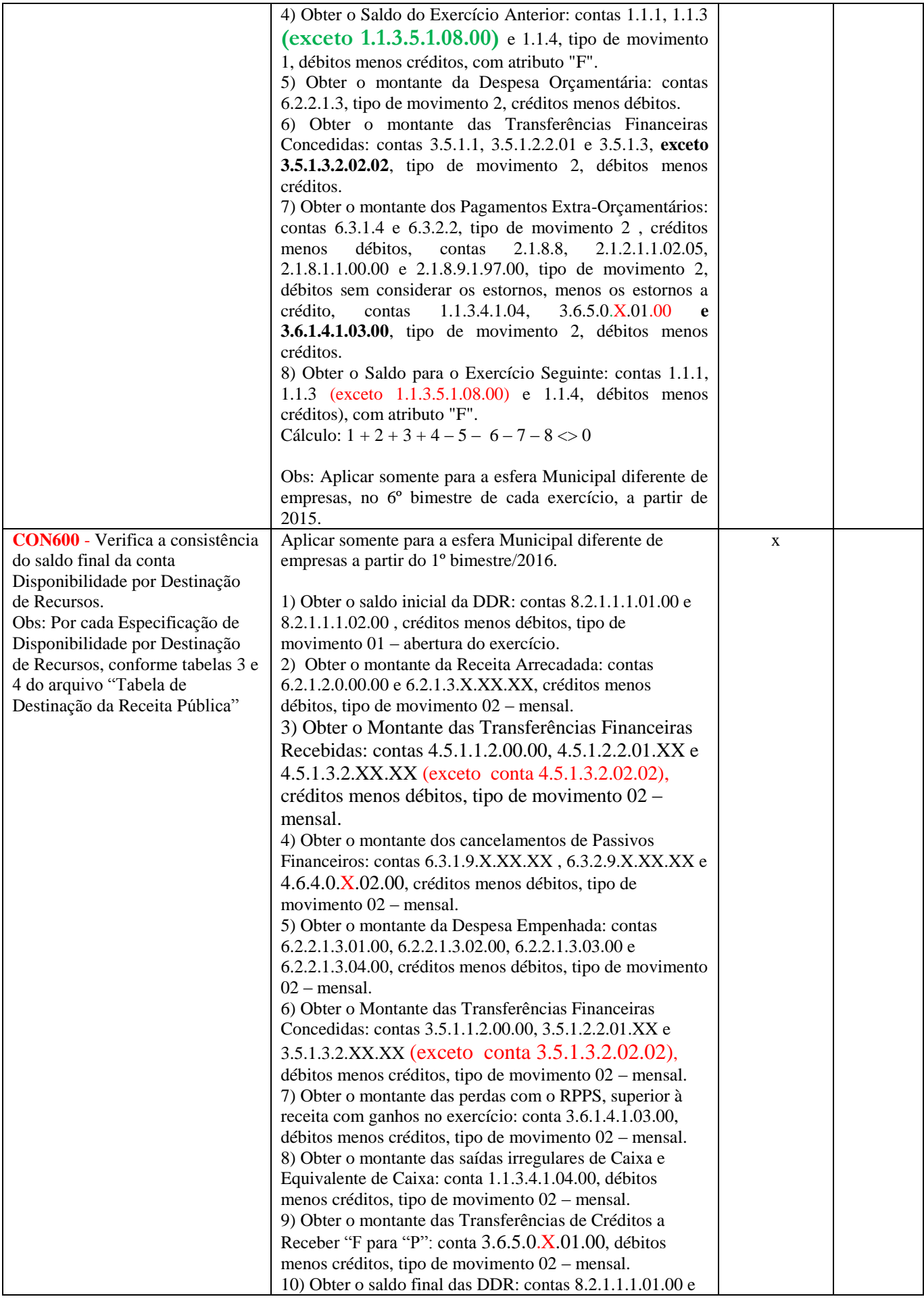

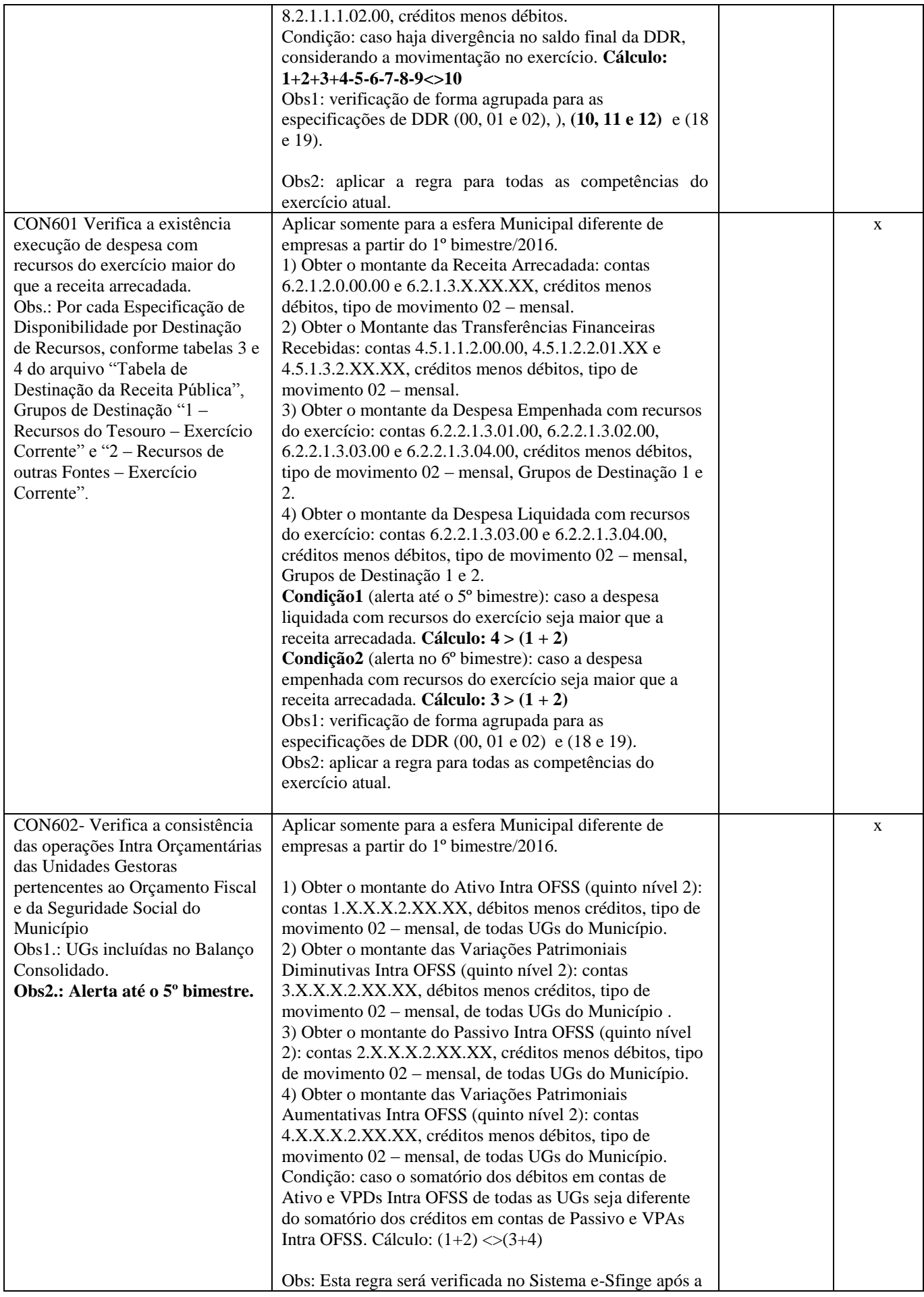

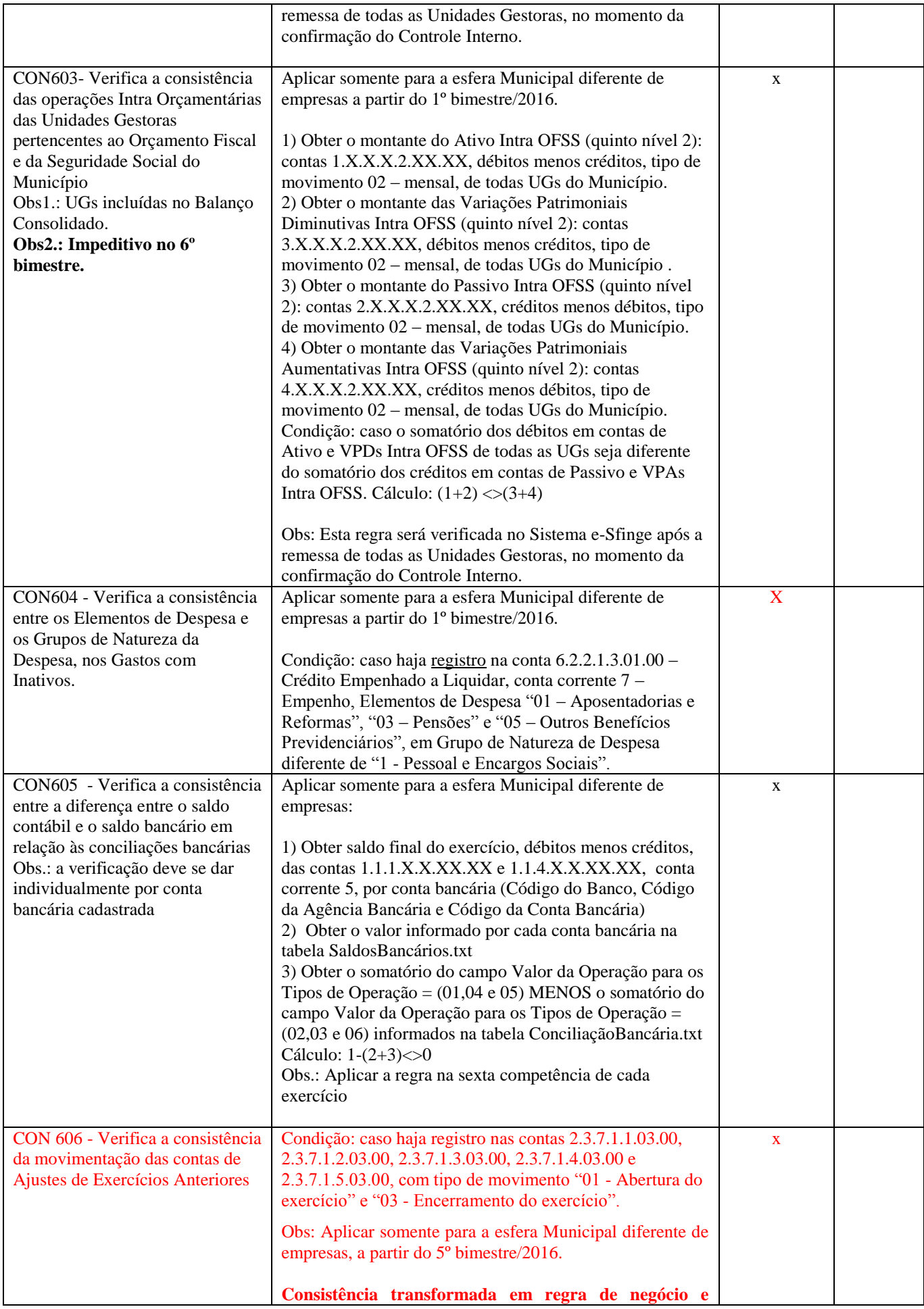

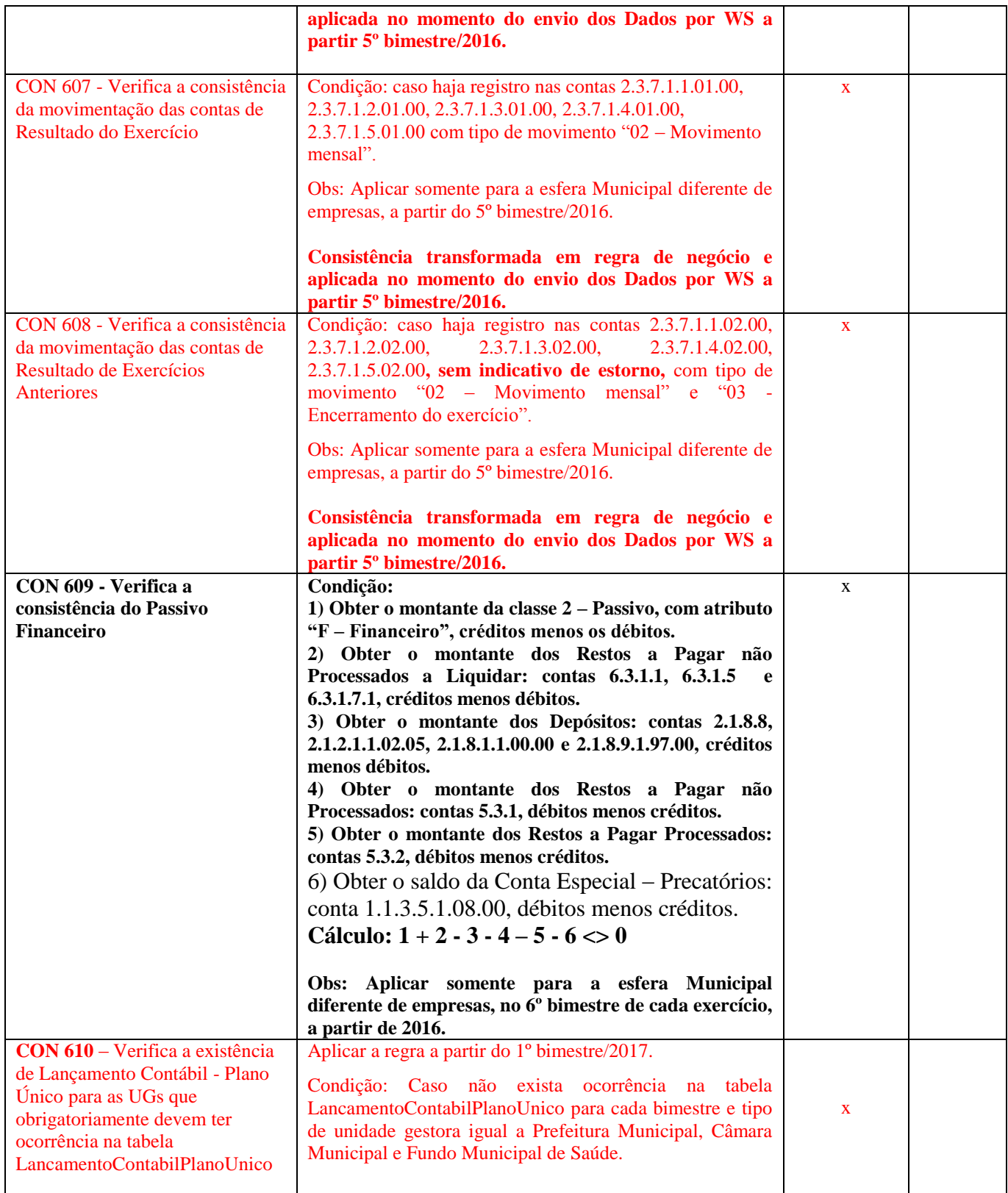

## *Consistência - Gestão Fiscal*

# *(Não aplicável para Consórcio)*

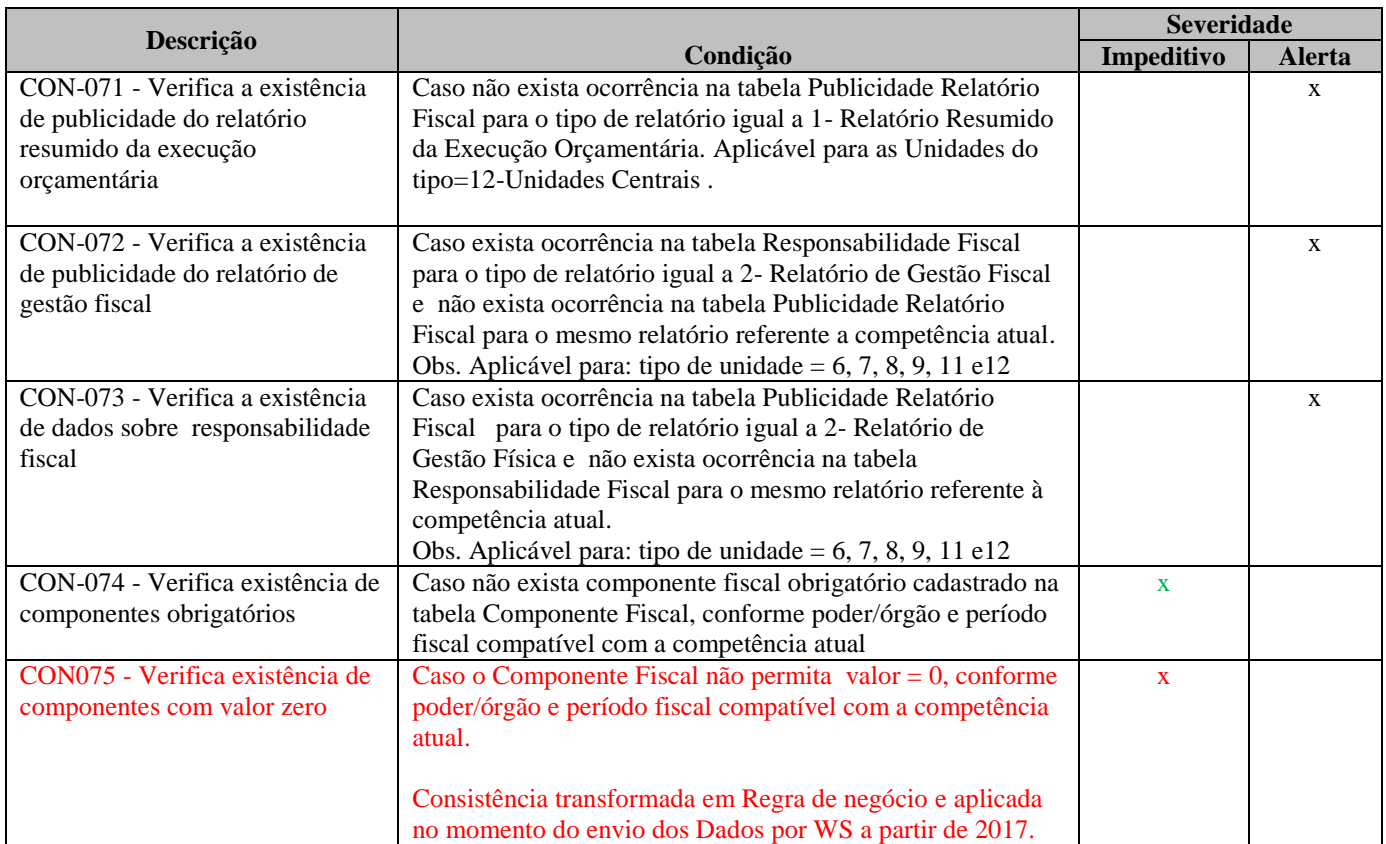

### *Consistência - Atos Jurídicos*

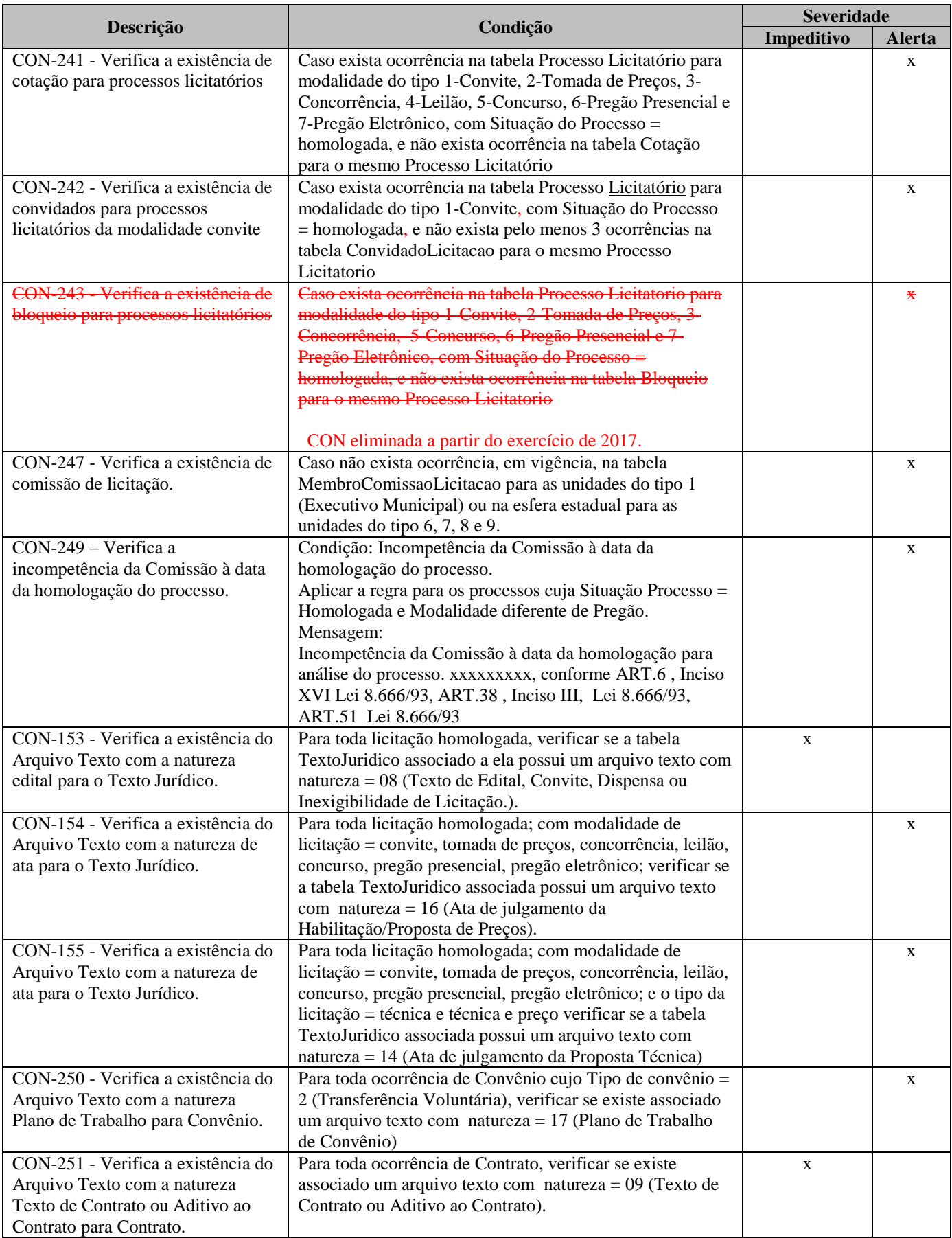

### *Consistência - Atos Relativos à Pessoal*

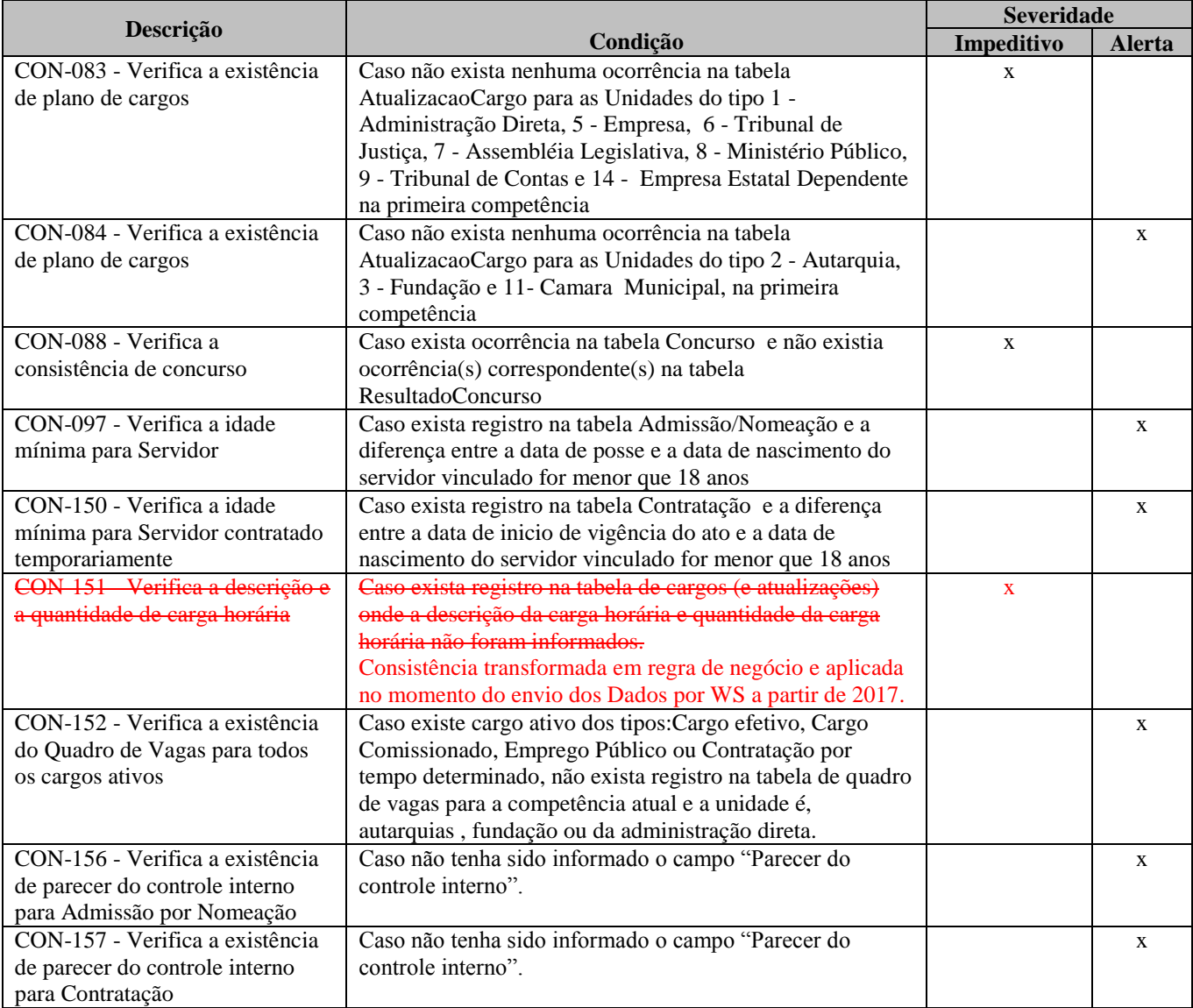

#### *Consistência - Genérico*

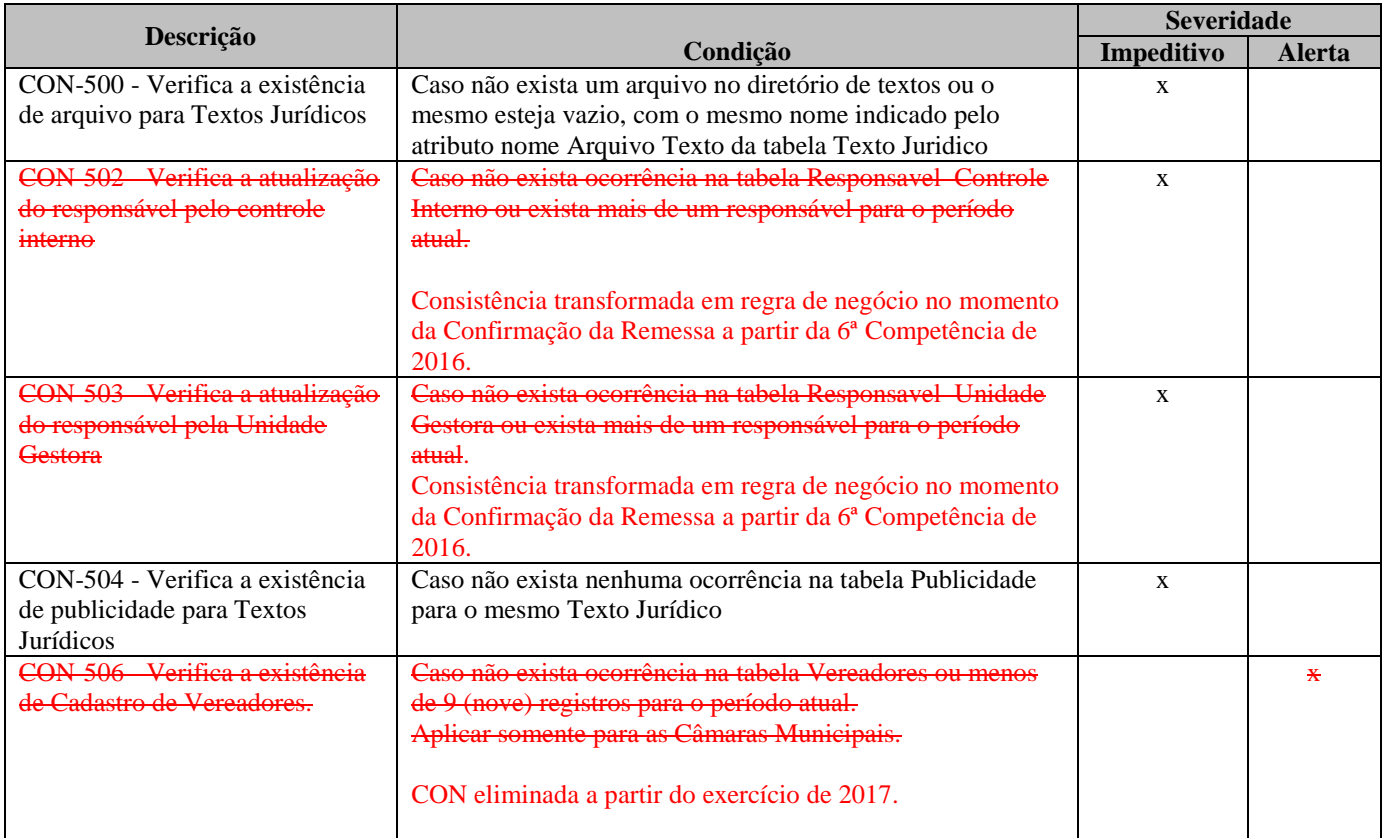

\* Aplicável somente à esfera estadual